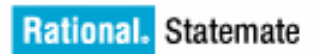

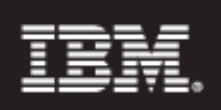

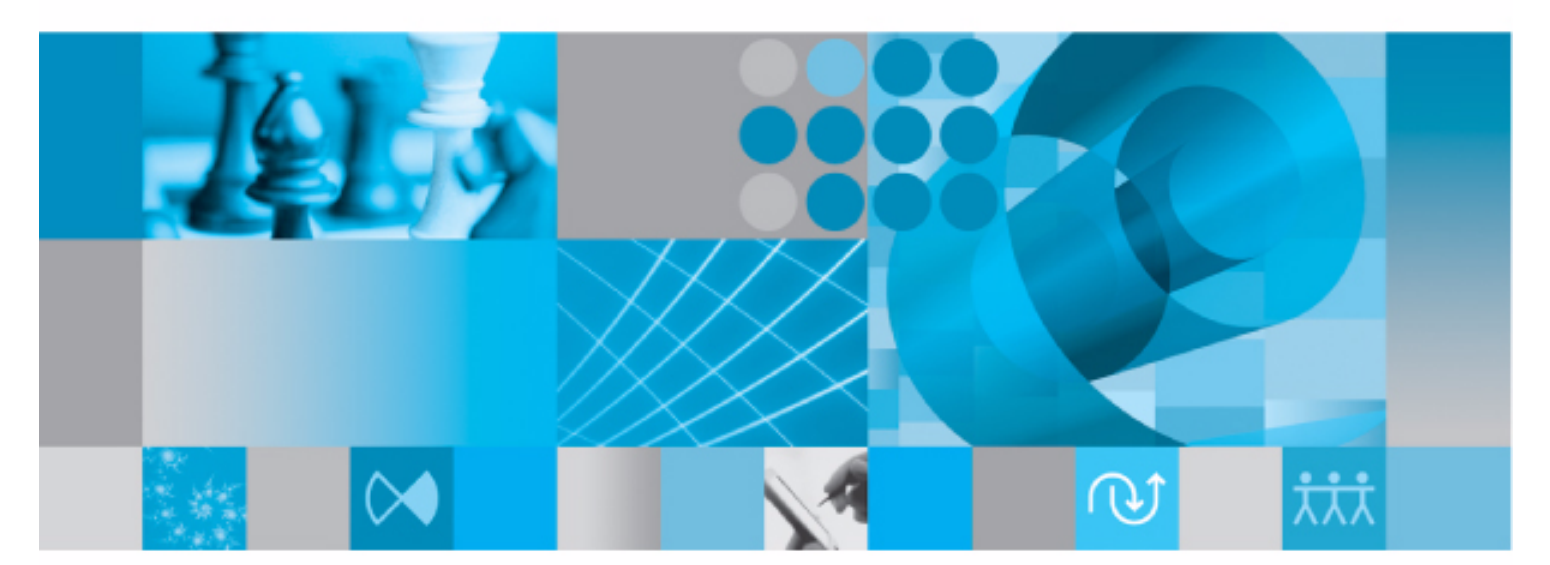

Quick Reference Guide

**Rational Statemate Quick Reference Guide**

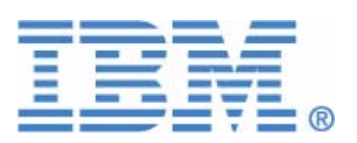

Before using the information in this manual, be sure to read the "Notices" section of the Help or the PDF file available from **Help > List of Books**.

This edition applies to IBM® Rational® Statemate® 4.6 and to all subsequent releases and modifications until otherwise indicated in new editions.

© Copyright IBM Corporation 1997, 2009.

US Government Users Restricted Rights - Use, duplication or disclosure restricted by GSA ADP Schedule Contract with IBM Corp.

# **Contents**

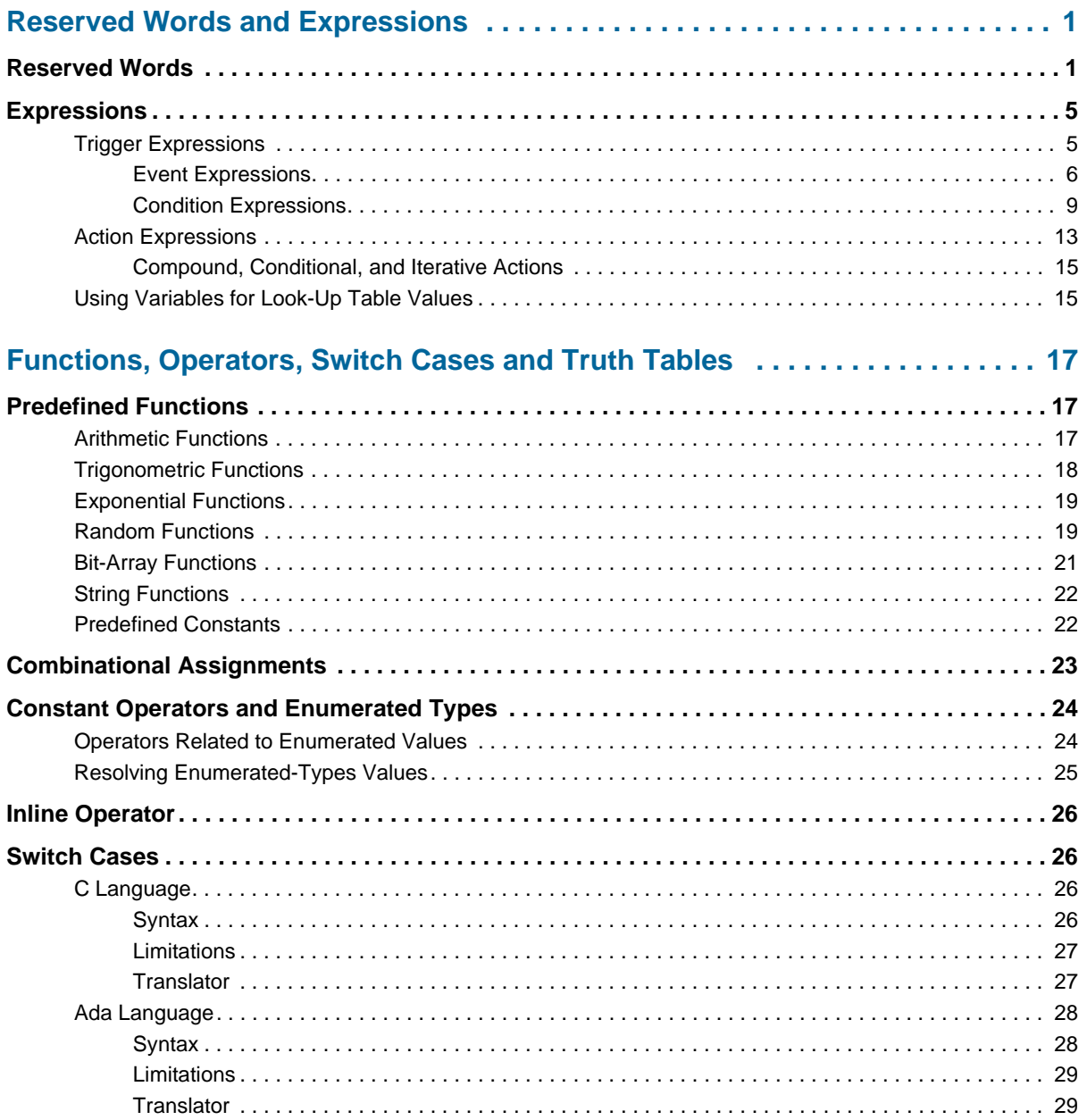

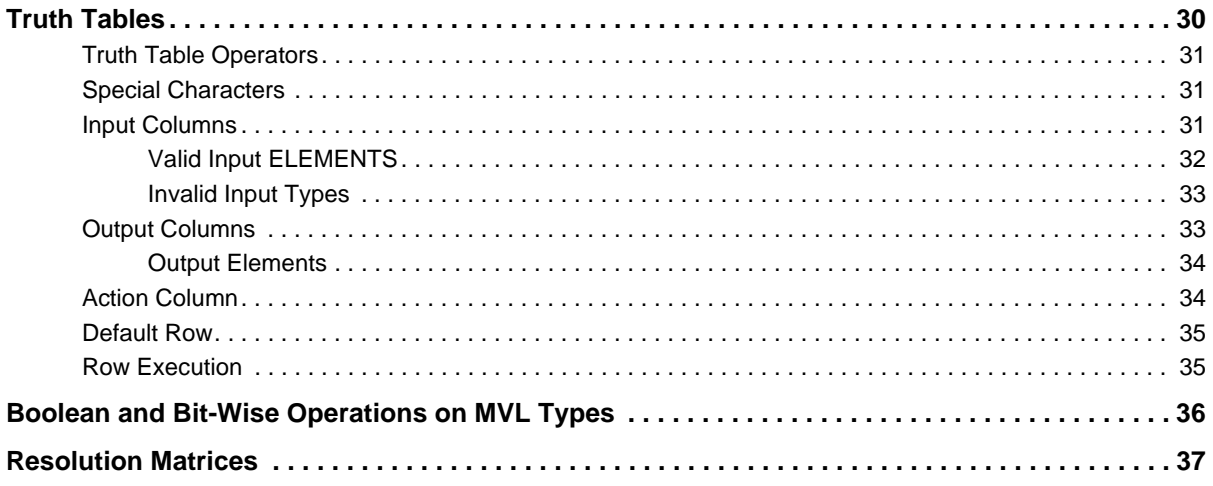

# **Reserved Words and Expressions**

The section provides the complete list of the Rational Statemate reversed words and the trigger and action expressions.

# **Reserved Words**

*Reserved words* are those words that cannot be used as names in Rational Statemate because they are used by the system. If you erroneously try to use a reserved word, Rational Statemate prevents its use in most cases. Otherwise, the error is discovered later in the process, such as during code generation or when you use the Check Model tool.

The following is a list of reserved words in Statemate.

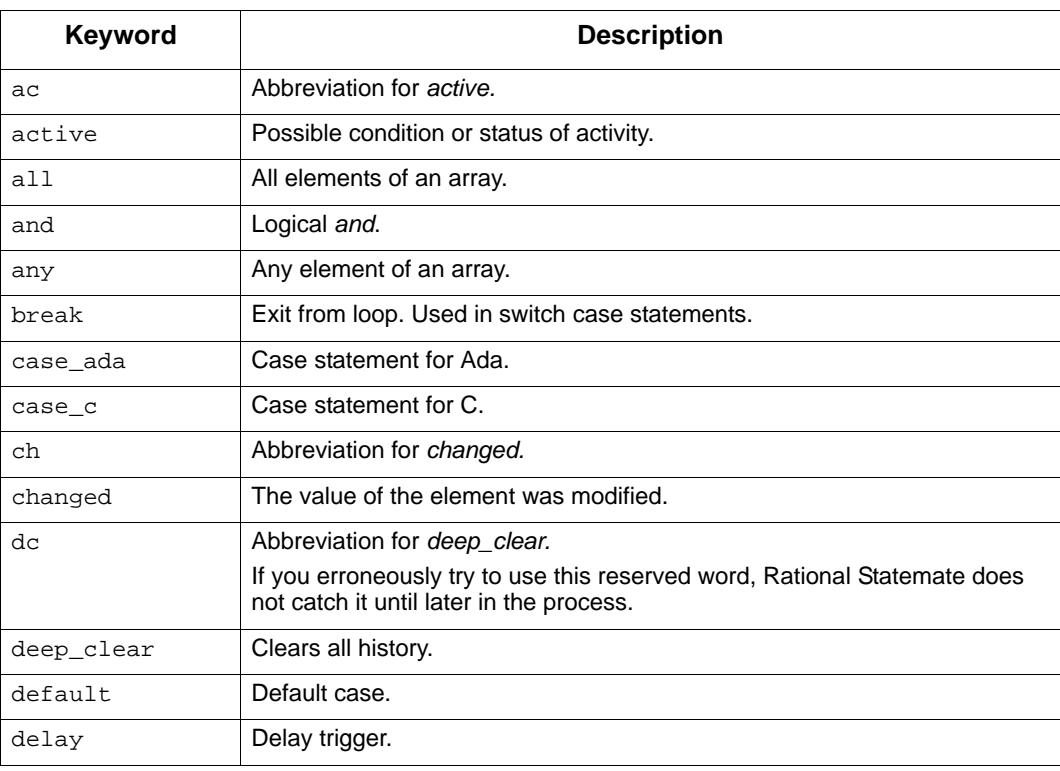

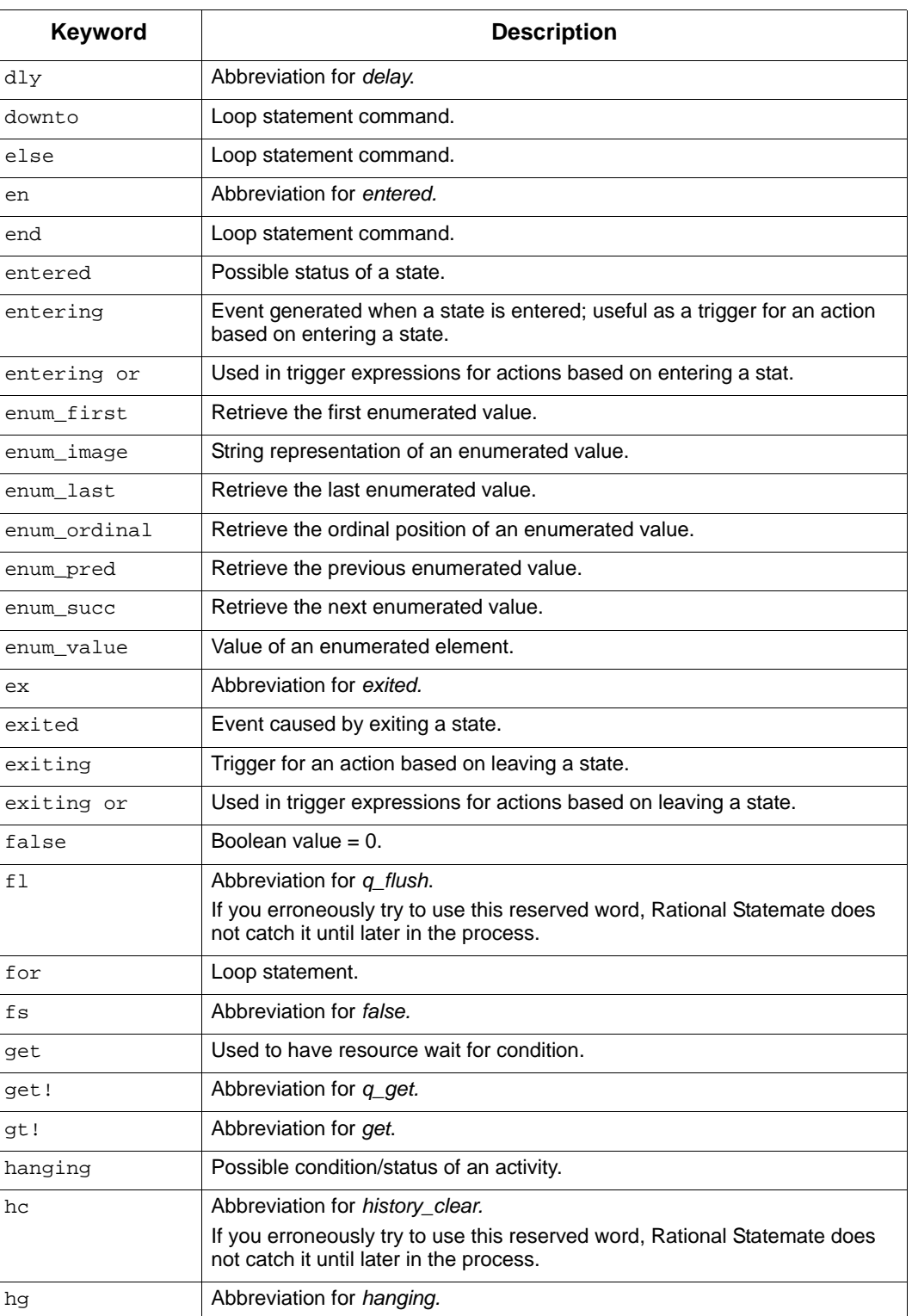

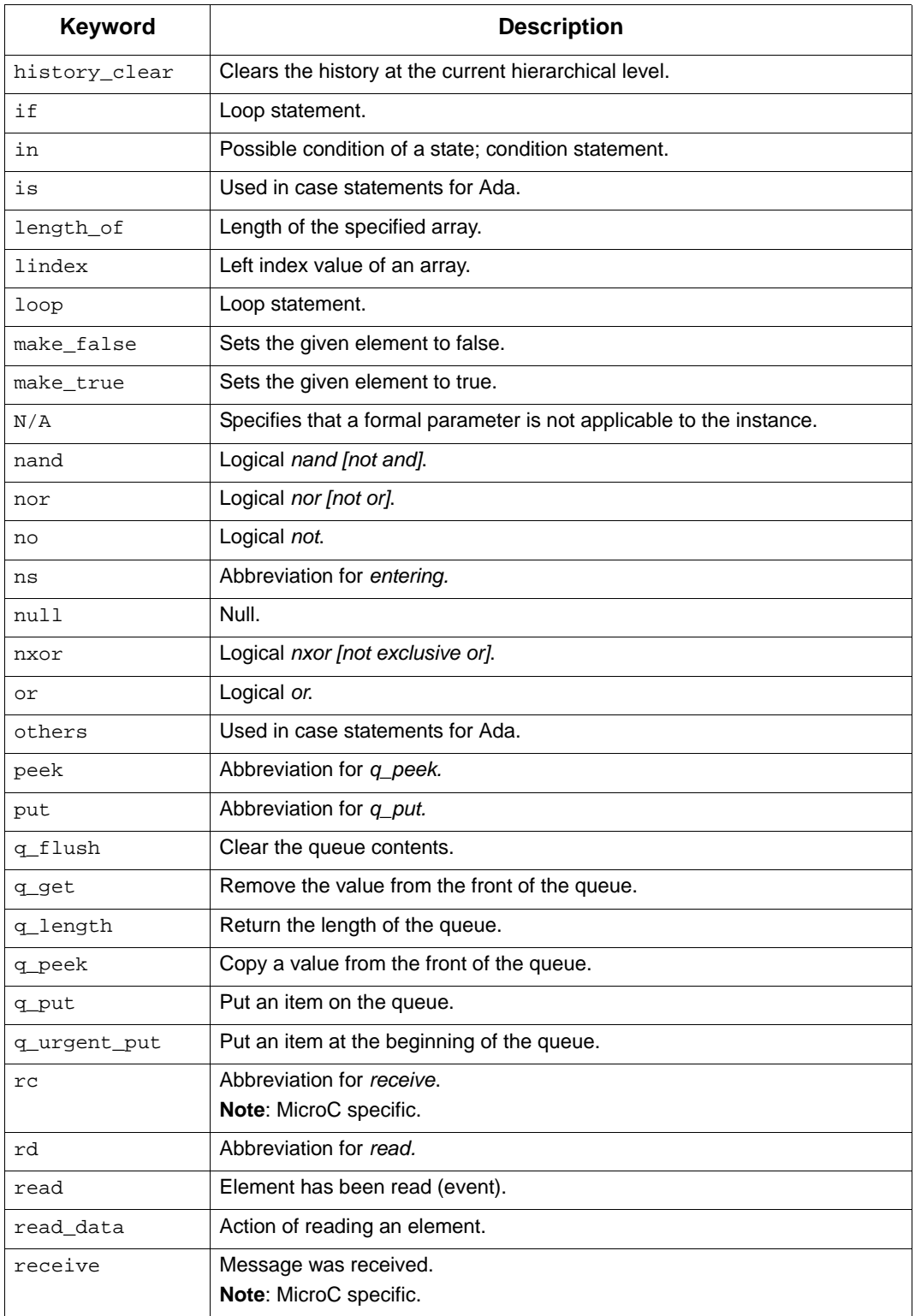

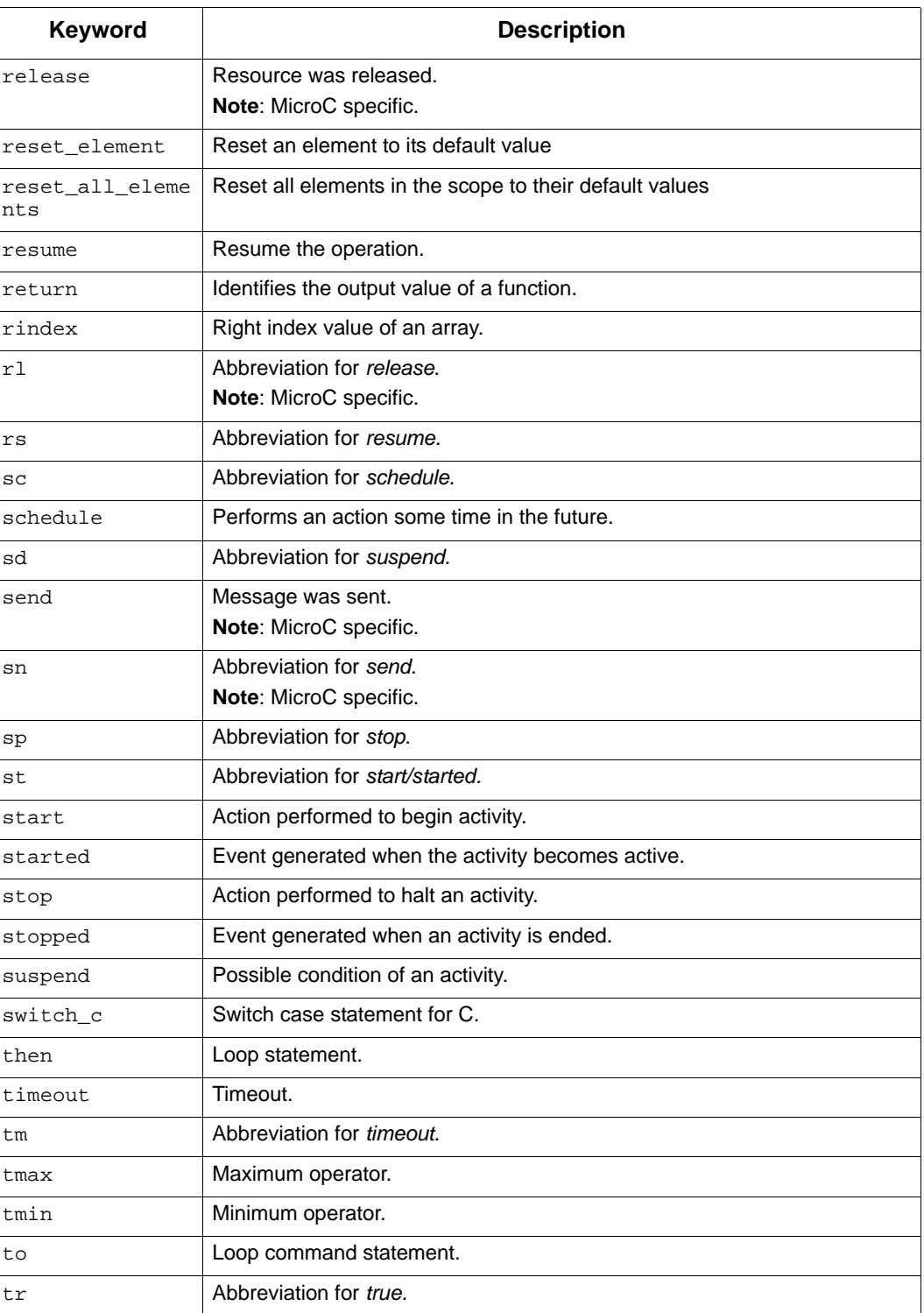

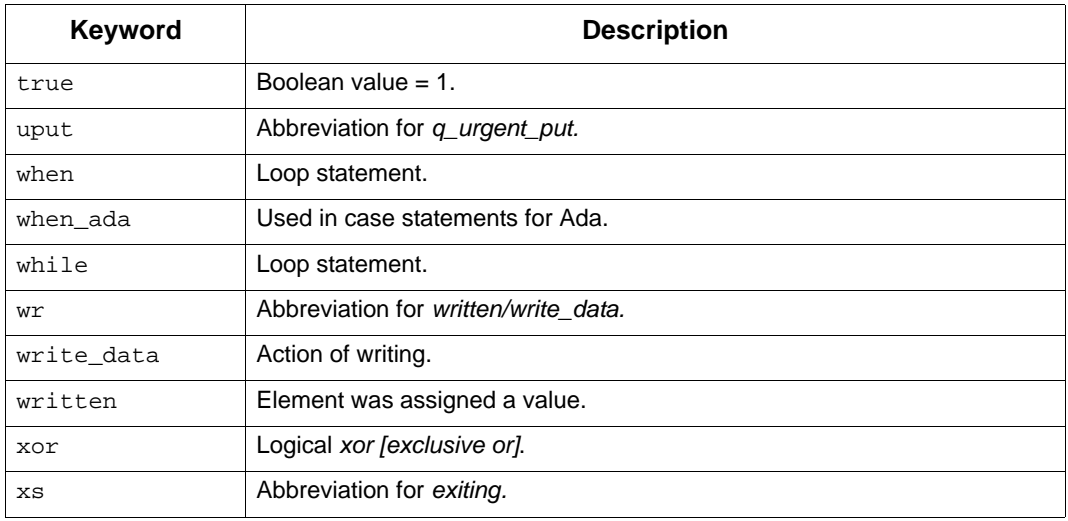

# **Expressions**

Expressions within Rational Statemate take the form Trigger/Action:

- A *trigger* expression is an event or condition that defines the criteria for a change in system status. A trigger expression can be an event expression with a guarding condition. Refer to "Trigger Expressions" for more information.
- An *action* expression specifies what to do as a consequence of a trigger occurring. Refer to "Action Expressions" for more information.

Mini-specs and static reactions can contain multiple expressions separated by double semicolons  $(:;).$ 

### **Trigger Expressions**

The following sections describe the possible trigger expressions. The topics are as follows:

- **Event Expressions**
- **Condition Expressions**

#### **Event Expressions**

A *primitive event* is one of the following:

- $\alpha$  Named single (non array) event
- $\alpha$   $E(K)$ , the K'th component of an event array E; K is any integer expression

An *array of events* (also referred to as an *event array*) is one of the following:

- Named event array
- $\alpha$  Array slice E (K. . L), of an event array E; K and L are integer expressions

#### **Events Related to Other Elements**

The following table lists the derived events that can be used as triggers within your model. A *derived event* is an event that occurs from a change in the system environment, not from any external source. Note that Rational Statemate automatically truncates expressions. For example, if you type in delay, Rational Statemate truncates it to dly. The table lists the truncated version of the expression.

The following operators, which are related to various types of elements, produce a single (nonarray) event.

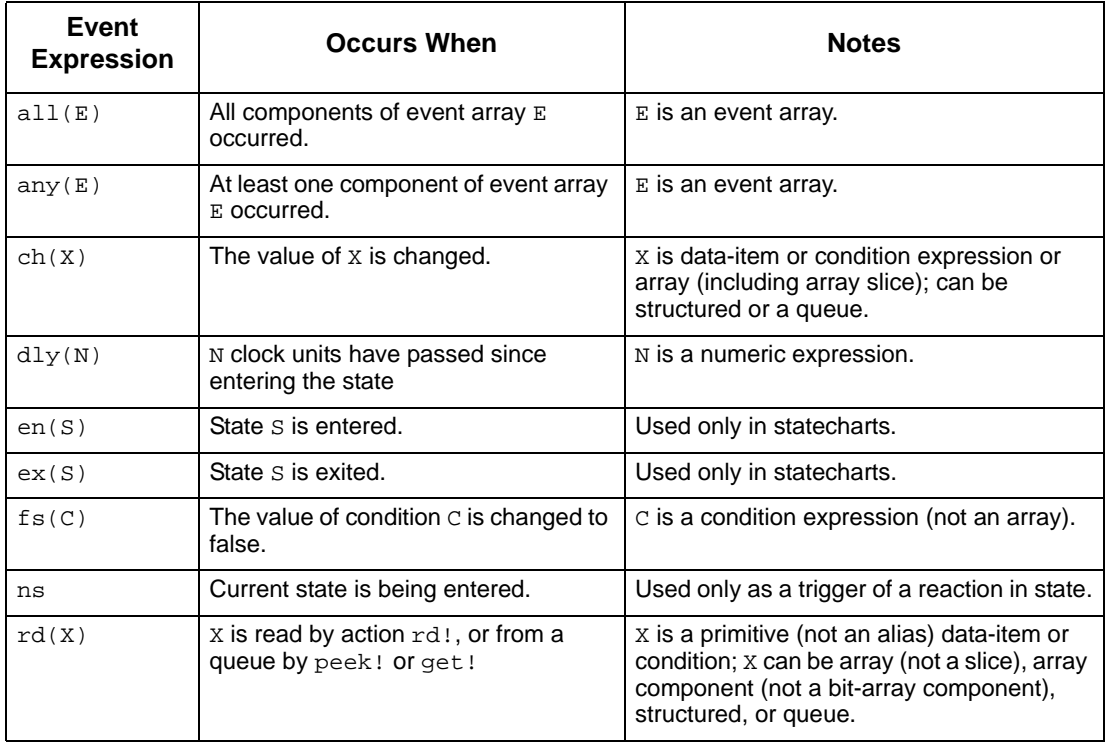

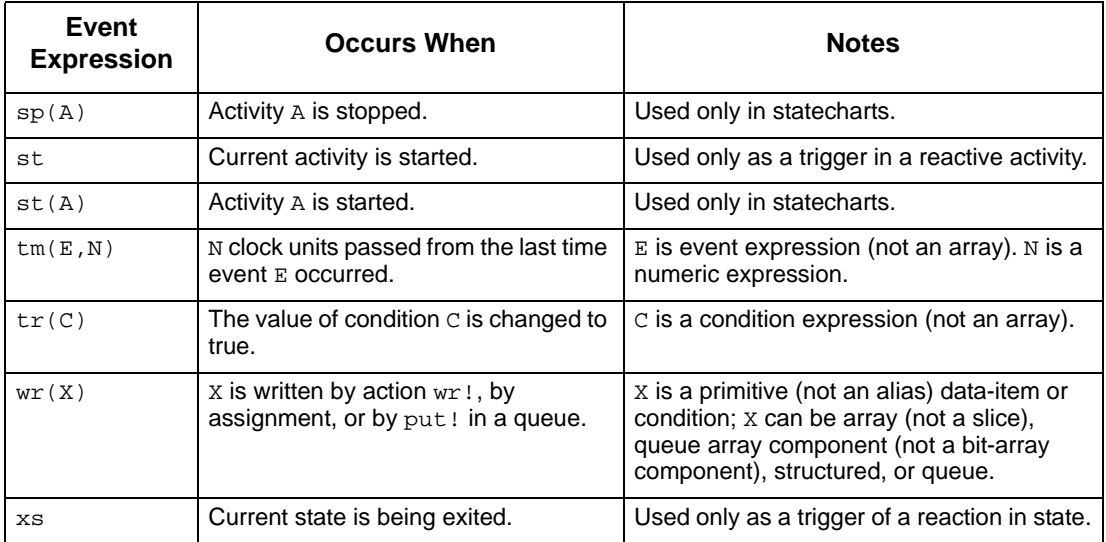

#### **Compound Events**

The following table lists the compound events that can be used as triggers. Operations are shown in descending order of precedence. You can use parentheses to alter the evaluation order. For example:

```
((E[C] or E2) and E3)
```
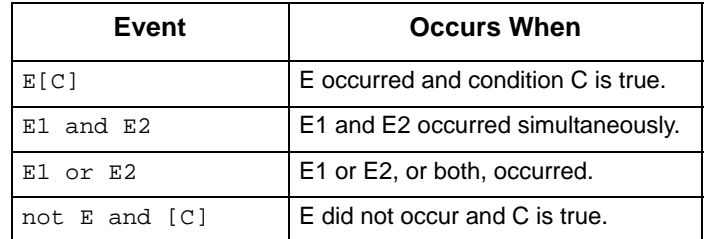

#### **Predefined Events in Static Reactions and Mini-Specs**

The Rational Statemate action language supports the use of "entering" and "exiting" for static reaction triggers, and "started" for mini-spec triggers.

#### **Examples:**

```
started/ACT1;;
started or EV_1/ACT1;;
```
#### **IN\_SIM**

The event expression "in  $sim(ev exp)$ " using the "in sim" operator, is interpreted as "evexp" in simulation, and is replaced with empty event in all other tools.

Expressions containing "in\_sim(ev\_exp)" can be used on transition-label, minispec and static reaction, and must appear as the first operator in trigger side of the expression.

#### **The ELSE Trigger**

You can use ELSE as a predefined trigger event in triggers of transitions, reactive mini-specs, and state-static reactions.

**Note**

- $\alpha$  You cannot use ELSE as a guard on a default transition.
- $\alpha$  When ELSE is used in a mini-spec or static reaction, the ELSE trigger is interpreted as an "else" of *all* the other triggers that exist, not just the ones that precede it in the mini-spec or static reaction.
- $\alpha$  An ELSE trigger cannot be part of an expression. It must appear alone. For example, the following statement is illegal:

else or e1

- $\alpha$  Using two ELSE triggers exiting from the same source state is illegal and is reported as an error by Check Model.
- $\alpha$  DEFAULT is an alias of ELSE.

#### **Example:**

Consider the following statement:

event1/action1;;else/action2;

When this statement is used in a static reaction, action<sub>2</sub> runs if none of the other triggers in the static reaction are activated *and* the system is in-state (that is, the state is neither in "entering" nor in "exiting").

When the statement used in a mini-spec, action<sub>2</sub> runs if none of the other triggers in the minispec are activated and the activity is in regular operation mode or has just been started.

When the statement is used in a statechart, the ELSE trigger exiting from a state S1 is activated if none of the other triggers of the *compound* transitions exiting S1 are activated.

#### **Condition Expressions**

The following table lists the operators that are related to various types of elements and represent a single (non-array) condition.

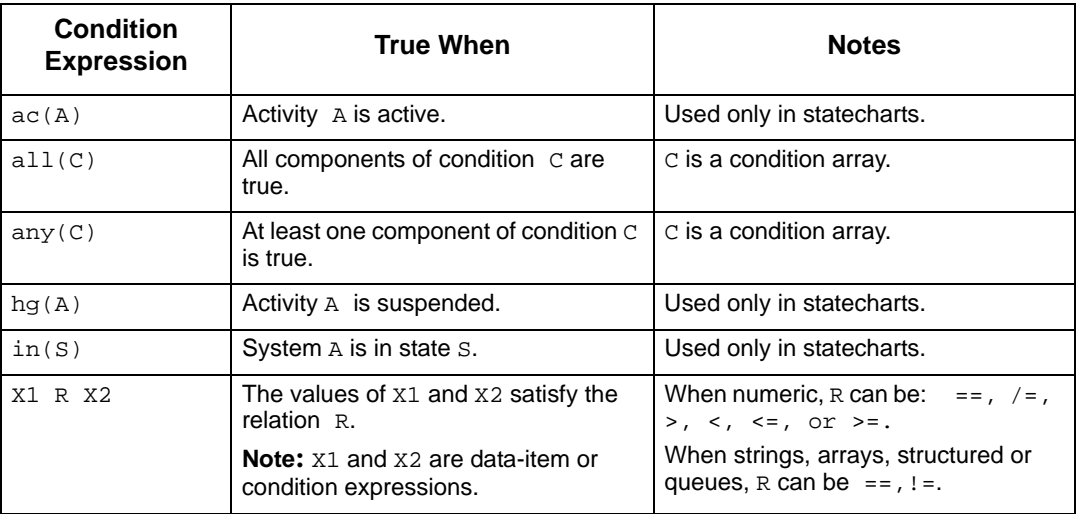

The following table lists the *logical operations* that use only single (non-array) conditions and represent a single condition. The operations are shown in descending order of precedence.

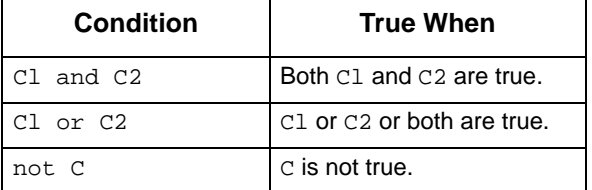

You can use parentheses to alter the evaluation order. For example:

```
(not((C1 or C2) and C3))
```
#### **Note**

Logical operations have lower precedence than comparison relations.

#### **Data-Items and Data Types Used in Condition Expressions**

The following operators are applicable to strings, arrays and bit-array data-items, and to userdefined types that are defined as string, array or bit-array. The result is a constant integer.

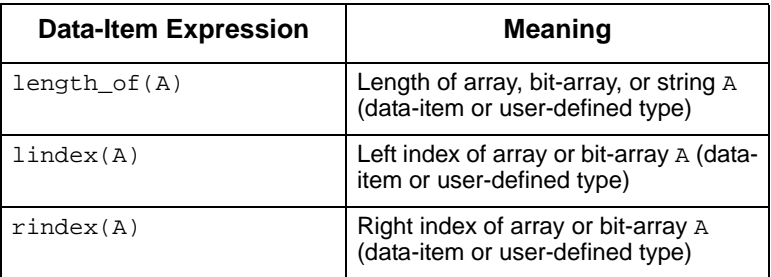

The following operator is applicable to queues:

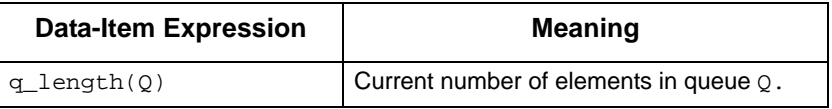

The following operators are applicable to integers and reals, and to user-defined types that are defined as integer or real.

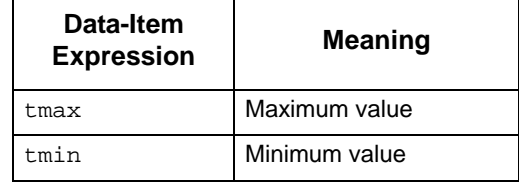

The tmin and tmax operators accept one parameter, the name of the data-item or data-type, and return the defined minimum or maximum value. When the value is not defined, the operators return OUT\_OF\_RANGE.

Note the following limitations for tmin and tmax:

- $\alpha$  You cannot use these operators on generic activity-chart or generic statechart formal parameters, or within subroutine implementations (action language, truth table, or procedural statechart).
- $\alpha$  The analysis tools do not support dynamic evaluation of expressions with the these operators. Specifically, the following functions do not support the operators:
	- Simulation interactive expression evaluation
	- Simulation micro-step debugger
	- Sequence diagram animation
	- Generated code debugger
- $\alpha$  Because the operators are not considered as "usage" of data, a data-item used only inside the tmin and tmax operators will not be included in the simulation scope.

#### **Bit-Wise Operations**

The following operations are relevant to integer, bit, and bit-array operands; the result is a bitarray. The list presents the operations in descending order of precedence. Parentheses can be used to alter the evaluation order. Bit-wise operations, besides the *not* operation, have lower precedence than comparison relations and numeric operations. The *not* operation has higher precedence.

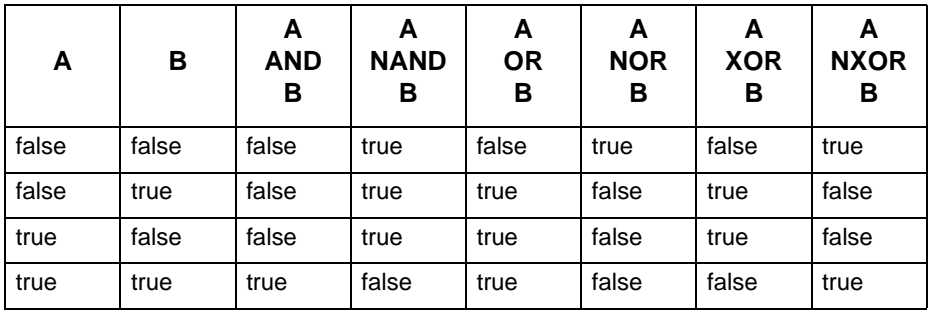

#### **Note**

An ampersand (for example,  $A \& B$ ) denotes concatenation

Refer to **Bit-Array Functions** for more information.

#### **Database Conversion Operations**

Database conversion operations have required and optional guidelines:

- $\alpha$  Required conversions include the comparison operator = to be written as == and the endof-line comment -- to be written as //.
- $\alpha$  Optional conversions are defined as synonyms, and therefore enable you to select either the old or new operator.

Database conversion operations are controlled by the following environment variables:

- $\alpha$  stm CONVERT EQ—Changes == to .EQ.
- $\alpha$  stm CONVERT ASSIGNMENT—Changes := to =
- $\alpha$  STM CONVERT NE—Changes /= to !=

To convert the operator, set the specific variable to ON; otherwise, no change is made.

The following table lists the revised database operators.

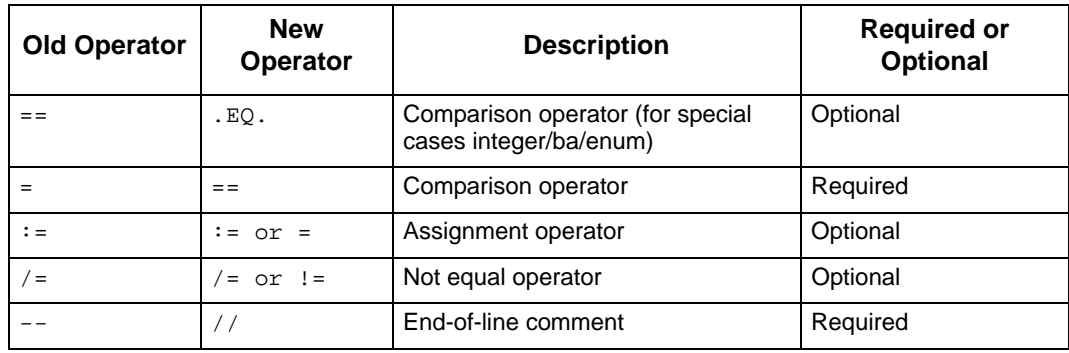

# **Action Expressions**

Action expressions can contain multiple actions separated by semicolons (;).

The following table lists the action statements and how they appear in the language of Rational Statemate.

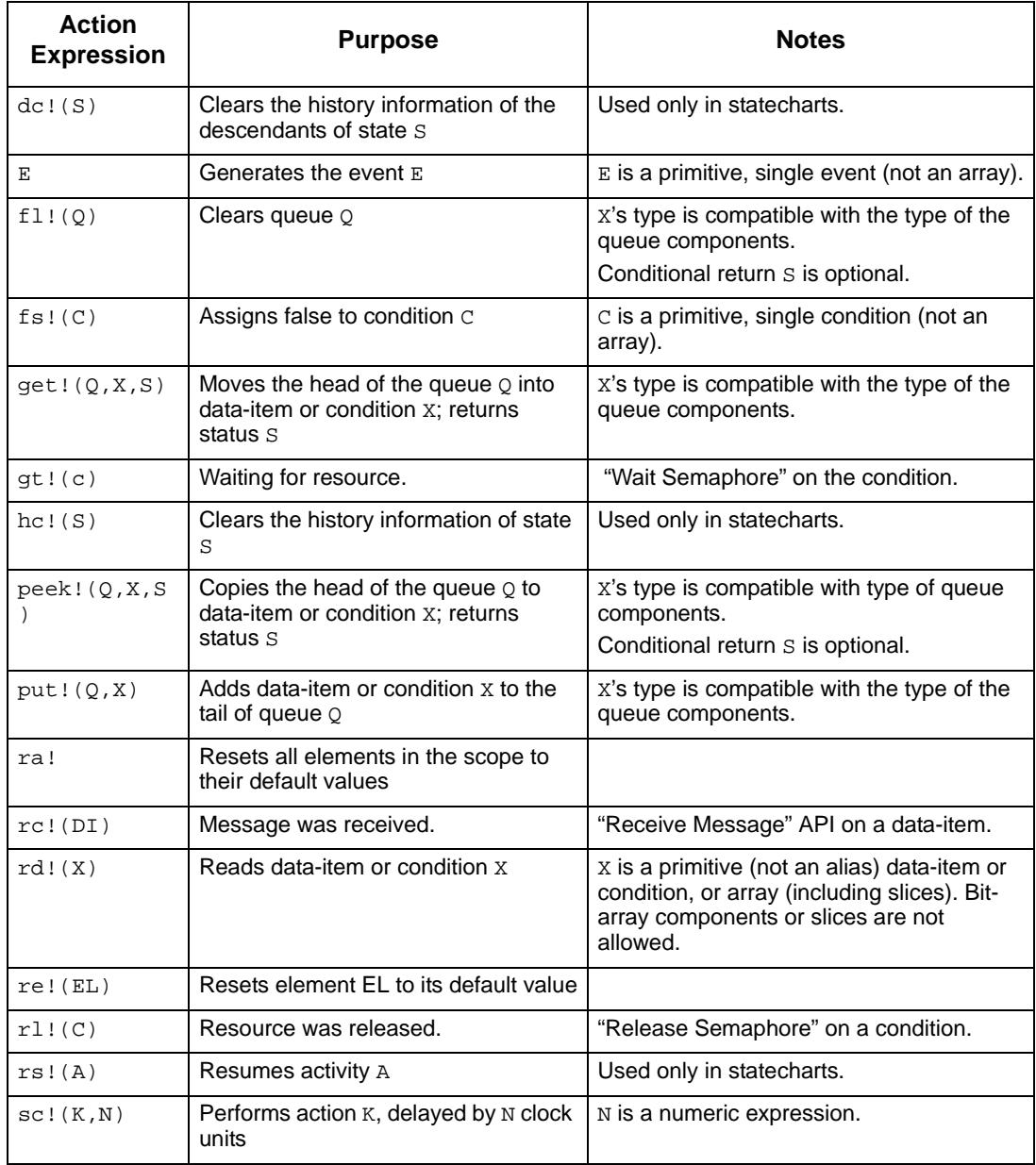

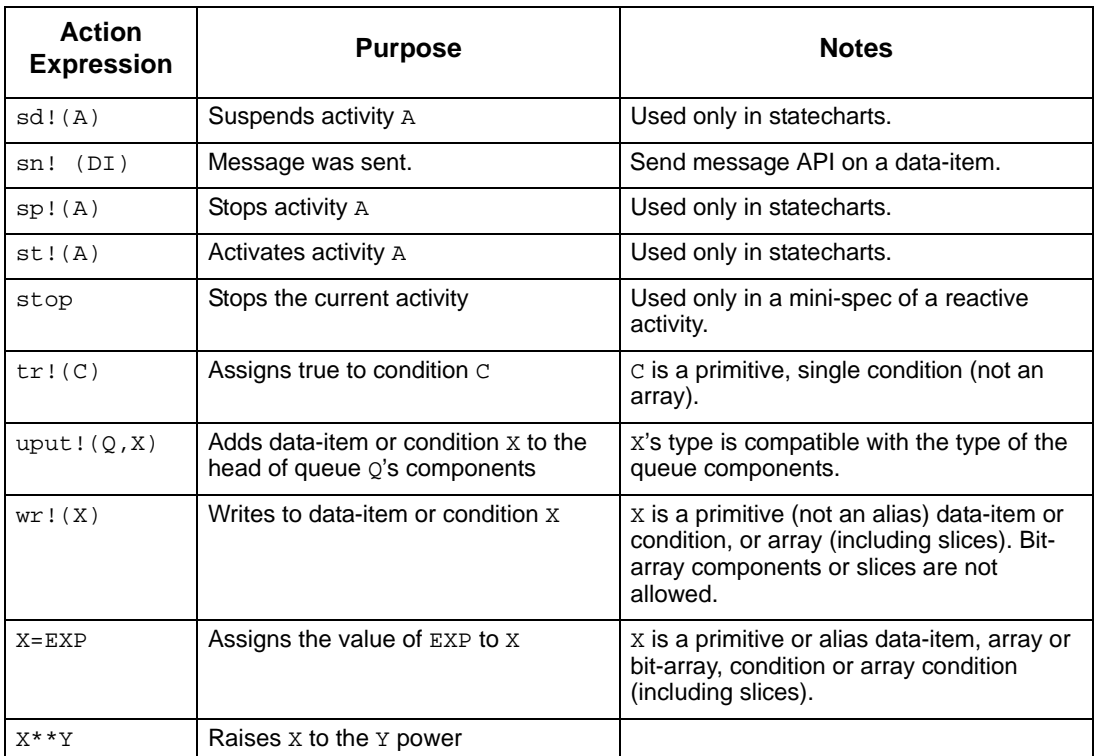

#### **Compound, Conditional, and Iterative Actions**

Action expressions can contain multiple action statements separated by a semicolon (;). The following table lists the Rational Statemate action expressions.

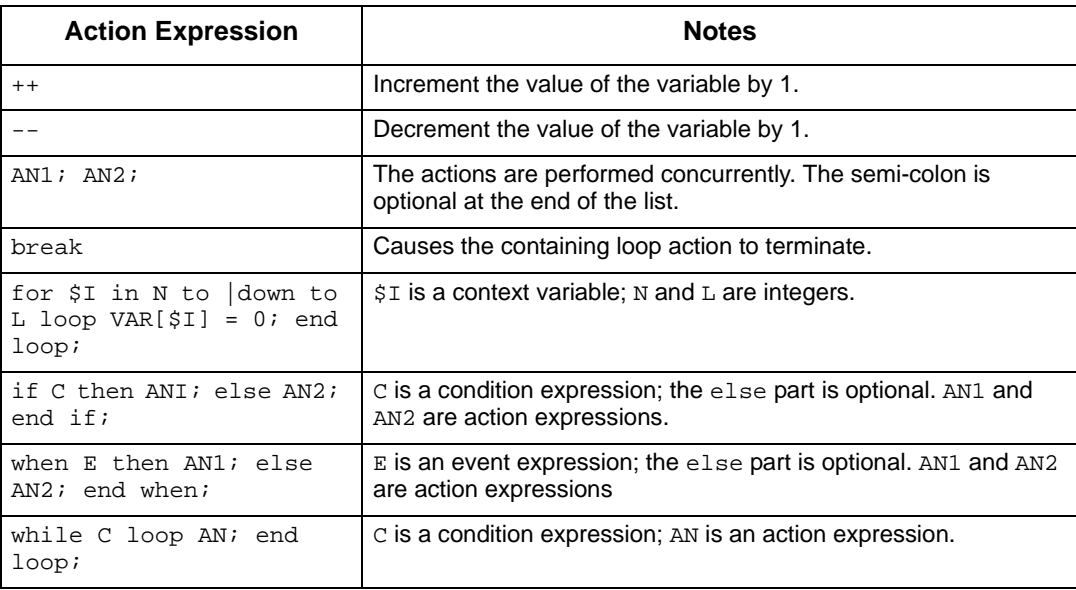

# **Using Variables for Look-Up Table Values**

Abscissa, Ordinate, Lower Bound, and Upper Bound values can be defined as expressions using variables.

#### **Note**

Look-up table Abscissa values are not ordered by Rational Statemate during a **Save** operation. The expressions are evaluated at run time and used in the user-defined order. Interpolation results depend on having the values in the correct order.

Reserved Words and Expressions

# **Functions, Operators, Switch Cases and Truth Tables**

This section provides more detailed information defining functions, syntax, arguments, variables, and limitations.

# **Predefined Functions**

A *predefined function call* has the following syntax:

```
returned-value = function(argl,arg2,...)
```
Rational Statemate supports the following predefined functions:

- Arithmetic Functions
- $\alpha$  Trigonometric Functions
- $\alpha$  Exponential Functions

## **Arithmetic Functions**

The following table lists the arithmetic functions supported by Rational Statemate. The table uses the following abbreviations for the argument type and return value:

- $\alpha$  **I** Integer
- $R Real$
- $\[\mathbf{x} \quad \mathbf{S} \mathbf{String}\]$
- **W** Bit-array
- $B B$ it

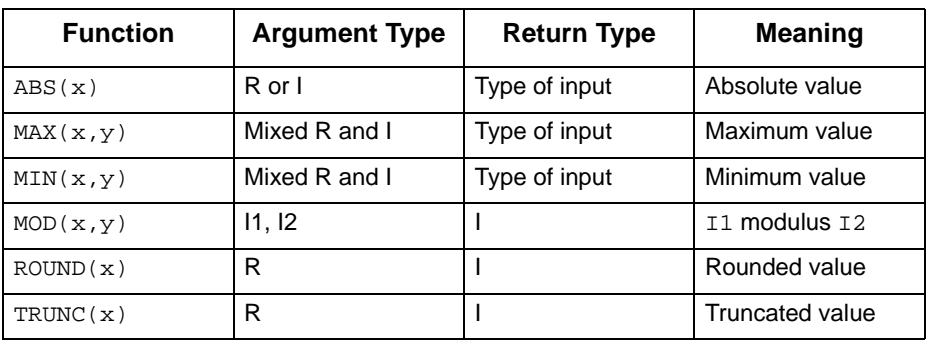

Rational Statemate converts the type of the arguments when needed.

# **Trigonometric Functions**

The following table lists the trigonometric functions supported by Rational Statemate.

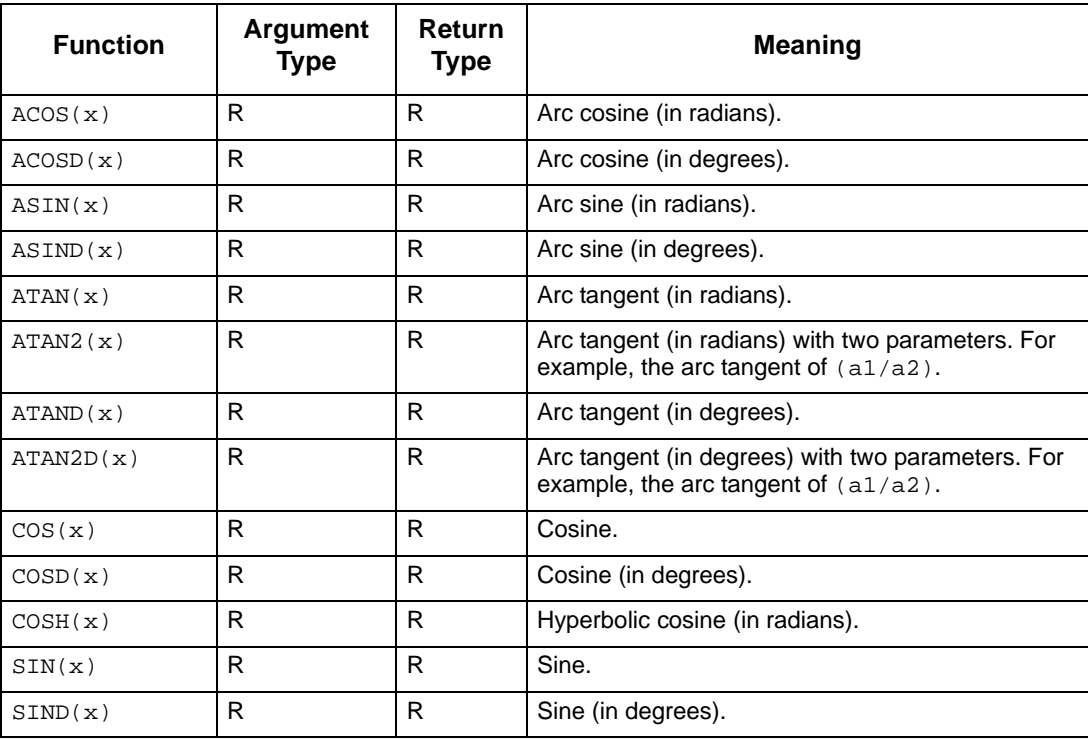

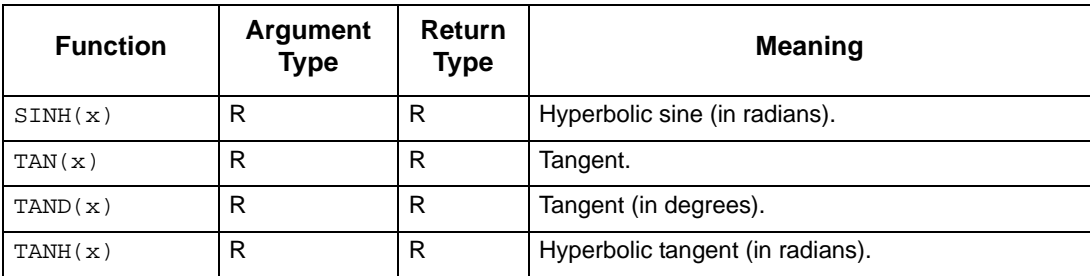

# **Exponential Functions**

The following table lists the exponential functions supported by Rational Statemate.

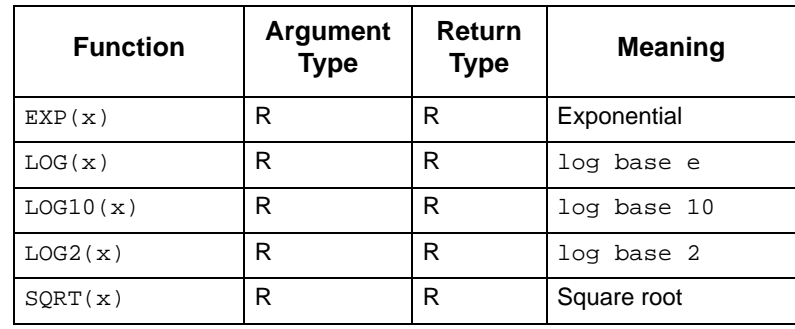

# **Random Functions**

The following table lists the random functions supported by Rational Statemate

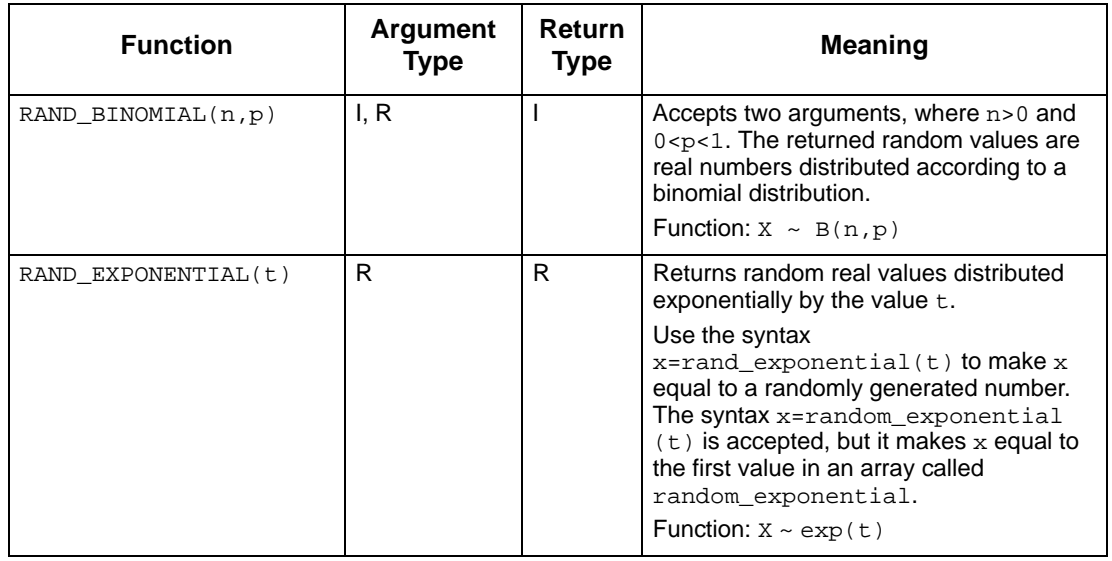

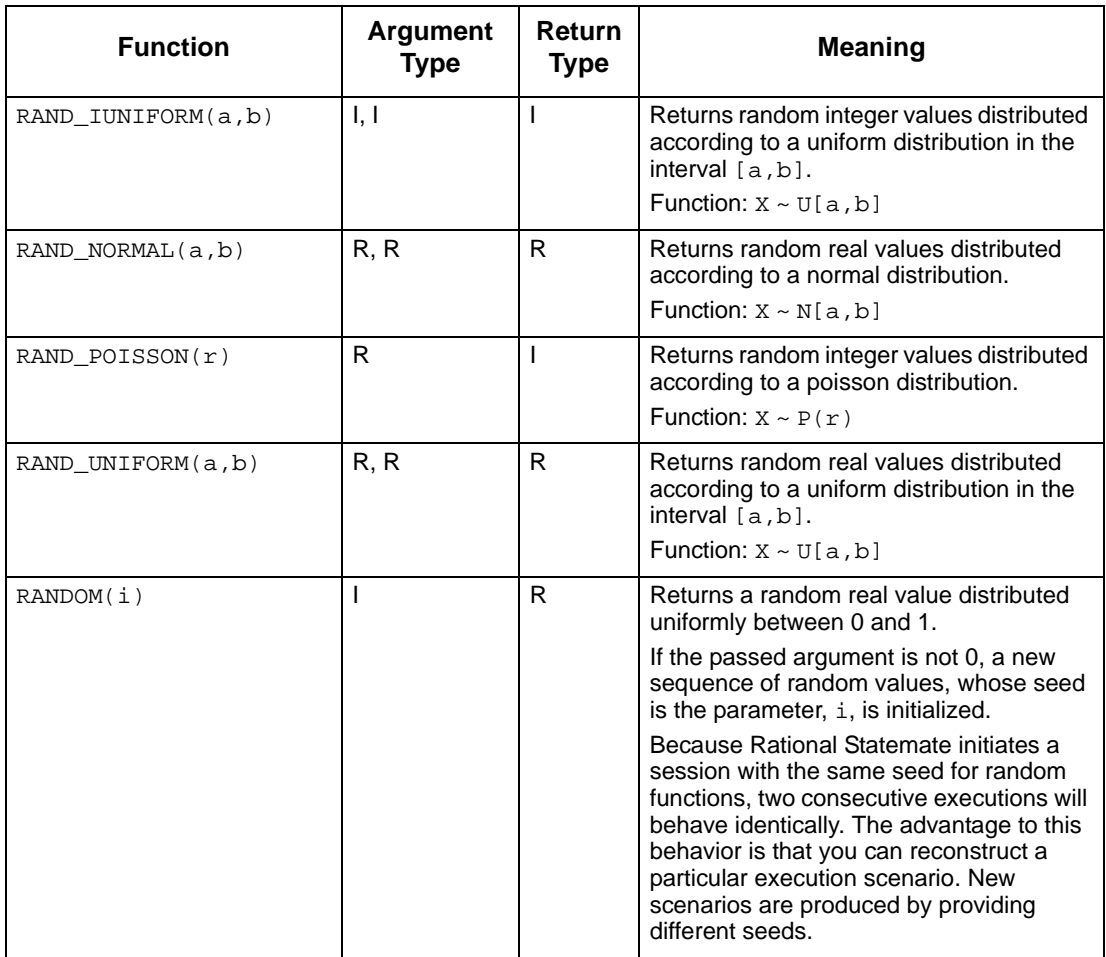

# **Bit-Array Functions**

The following table lists the bit-array functions supported by Rational Statemate.

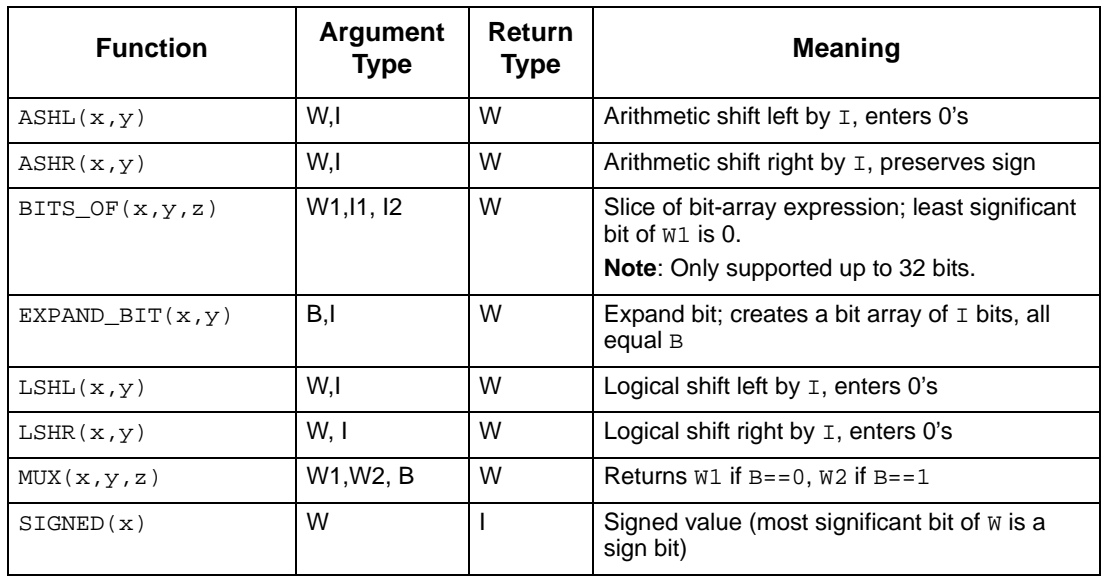

# **String Functions**

The following table lists the string functions supported by Rational Statemate.

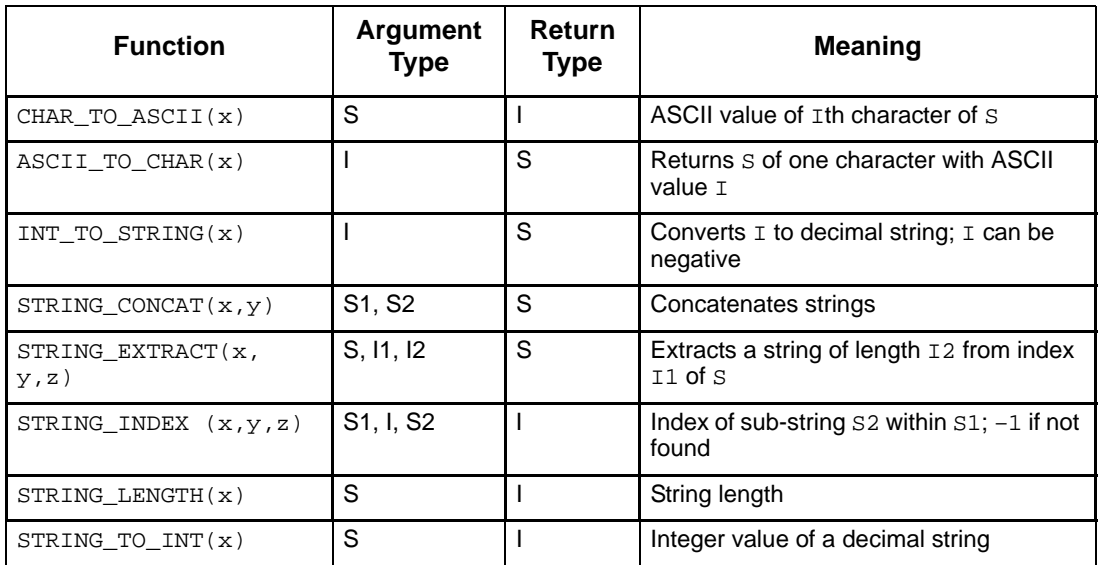

#### **Note**

The index of the left-most character in a string is 0.

# **Predefined Constants**

You can use the following predefined constants:

 $\alpha$  pi  $\alpha$  e

For example:

circumference = pi \* diameter;

In addition, you can use the reserved word  $N/A$  in the actual binding field in the properties for a generic instance to note that a specific formal parameter is not applicable to that instance.

# **Combinational Assignments**

A *combinational assignment* has the following syntax:

```
CE =EXP1 when COND1 else 
      EXP2 when COND2 else
      . . .
      EXPN
```
#### **In this syntax:**

- $E^{\alpha}$  CE (the combinational element) A primitive data-item or condition, or an alias dataitem
- $\alpha$  EXP1 A data-item or condition expression
- $\alpha$  COND1-A condition expression
- $N A$  number greater than or equal to 1. If  $N=1$ , the assignment is simply

 $CE = EXPI$ 

Combinational assignments in a sequence are separated by semi-colons, like actions in a sequence.

#### **For example:**

```
DI_CE=DI_expression
DI_CE=DI-expression_1 when CO_expression
        else DI_expression_2
DI_CE=DI_expression when CO_expression_1
       else DI expression 2 when CO expression 2
                else DI_expression_3
```

```
CO CE=CO expression
CO CE=CO expression 1 when CO expression
       else DI_expression_2
CO_CE=CO_expression when CO_expression_1
       else CO_expression_2 when CO_expression_2
             else CO_expression_3
```
# **Constant Operators and Enumerated Types**

The two constant operators are as follows:

```
\alpha enum first(T)
```
First enumerated value of  $T = > T'$  FIRST in Ada.

enum\_last(T)

Last enumerated value of  $T = > T'$  LAST in Ada.

Parameters to these constant operators are user-defined types defined as enumerated types.

## **Operators Related to Enumerated Values**

The following table lists the operators that support operations on enumerated values.

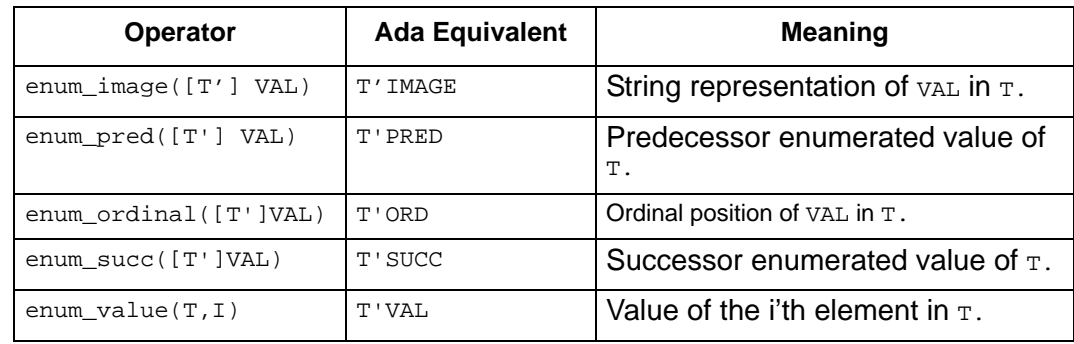

Parameters to these operators are either enumerated values (literals) or variables. The T'VAL notation is used for non-unique literals. For example:

- $\alpha$  A user-defined type DAY is defined as enumerated type with the following values: {SUN,MON,TUE,WED,THU,FRI,SAT}
- $\alpha$  Another UDT VACATION can be defined as of type User-Type DAY with subrange  $\{FRI, SAT\}.$
- $\alpha$  Another UDT can be defined as {SUN, MON, TUE}.
- $\alpha$  The order of enumerated values within the subtype should be defined as a segment of the original type. For example, MON must always be greater than SUN.

Ordinal values start with 0 (zero). The ordinal of the values of a subtype is defined by the position in the original type definition. For example:

```
enum_ordinal(DAY'FRI) == enum_ordinal(VACATION'FRI) == 5
```
### **Resolving Enumerated-Types Values**

When multiple instances of the same Enumeration value exist in the scope, the value is resolved according to the variable type it is assigned to.

For example, assume the existence of the following in the scope:

#### **Enumerated Data Types:**

COLOR 1 {RED, GREEN, BLUE} COLOR 2 {RED, GREEN, BLUE}

#### **Data-Item:**

MY\_COLOR1 of type COLOR1 MY\_COLOR2 of type COLOR2

#### **Transition Expression:**

[TRUE]/ MY\_COLOR1=RED;MY\_COLOR2=RED;

In this example, the first RED is resolved to RED in COLOR1, according to the type of MY\_COLOR, The second RED is resolved to RED in COLOR2, according to the type of MY\_COLOR2.

#### **Limitation**:

User-defined enumerated types that use a non-unique enumeration value should be defined in Global Definition Set (GDS).

# **Inline Operator**

The inline operator can be used in the Rational Statemate action language to insert code into the MicroC generated code.

#### **Note**

The operator is recognized only by the MicroC Code-generator. Rational Statemate Simulation and other code generators ignore the inline operator.

#### **Example**:

On a transitions, you can write:

```
/inline('print("my text\r\n")');
```
The "printf" is written into the MicroC generated code.

# **Switch Cases**

Switch cases are supported by Rational Statemate for C and Ada.

## **C Language**

The following information describes the C language switch cases in detail.

#### **Syntax**

```
switch c <expression> { (<expression>)
   case_c <key_value> : <actions>; [break; ]
   case c <key value> : <actions>; [break;]
   default : <actions>;
}
```
In this syntax:

- $\alpha$  <expression >—The data-item of the expression type. This can be either Integer or Enumerated.
- $\alpha$  <key value>—The value. This can be either a literal integer or an enumerated value.
- $\alpha$   $\leq$   $\alpha$   $\leq$   $\alpha$   $\leq$

Note: break; can be used as one of the actions.

#### **Limitations**

**Note**

- $\alpha$  You can use non-unique, case-constant expressions; however, Rational Statemate runs only the first one.
- Conditional breaks are not supported.
- $\alpha$  The maximum number of case statements inside the switch statement is 256.

#### **Translator**

The Translator translates switch/case structures to if/then/else structures for simulation and code generation needs:

```
switch/case 
if (expression == key_value) actions;
```
- $\sigma$  If the break statement occurs in the action, control is transferred out of the if/then/else statement by if (expression == key\_value) actions.
- If the break statement does not occur in case body, the next  $if/then/else$  statement expression contains the previous expression and the current expression.
- $\overline{a}$  if (expression == key\_value1 || expression == key\_value2) actions; All default actions are concatenated as a sequence of actions and run if all the if/ then/else expressions are FALSE.

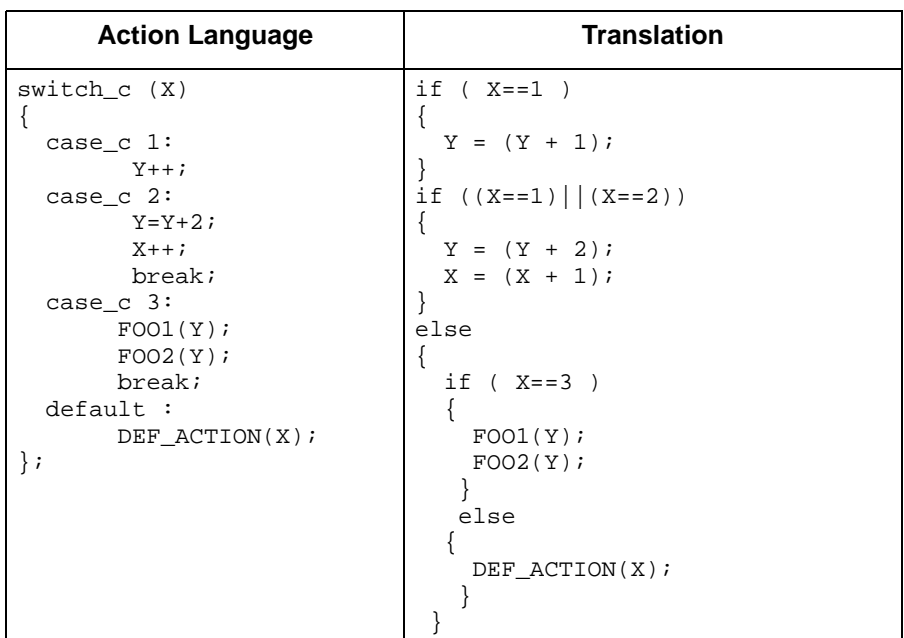

The following table shows the translation of a switch case.

## **Ada Language**

The following information describes the Ada language switch cases in detail.

#### **Syntax**

```
case_ada <expression> is
   when ada <key value> [| <key value>] => : <actions>;
           ...
   when ada <key value> [ | <key value>] => : <actions>;
   when ada others => \times actions>;
end case_ada;
```
In this syntax:

- $\alpha$  <expression> The data-item (DI) of the expression type. This can be Integer, Bit-Array, or Enumerated.
- $\alpha$  <key value> The value. This can be a constant literal, enumerated value, constant integer DI, or a choice list.
- $\alpha$  <actions> The Rational Statemate actions.

Note: break; cannot be used as one of the actions.

#### **Limitations**

Note the following restrictions:

- Ranges (for example, (RED..BLUE)) are not supported.
- $\alpha$  The non-standard words case ada and when ada are used instead of case and when.
- $\alpha$  when ada others must be the last case.
- $\alpha$  The maximum number of case statements inside the switch statement is 256.
- Remote panels are not supported.

#### **Translator**

The Translator translates case-ada/when ada structures to  $if/then/else$  structures for simulation and code generation needs:

 $\alpha$  A case\_ada statement selects for execution one of a number of alternative sequences of statements; the chosen alternative is defined by the value of an expression and simply evaluated to an if/then/else statement. For example:

```
if (expression == key value1) then actions;
else if(expression == key value2) then actions;
. . .
```
 $\alpha$  A choice list is translated as sequence of  $\alpha$  statements in an if/then/else expression. For example, when  $ada 1 | 2 | 3$  => <actions> translates to:

```
if (expression == 1 \mid \mid expression == 2 \mid \mid expression == 3)then <actions>
```
 $\alpha$  All default action concatenated as sequence of action and run if none of the when ada statements is chosen.

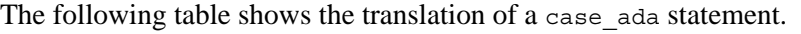

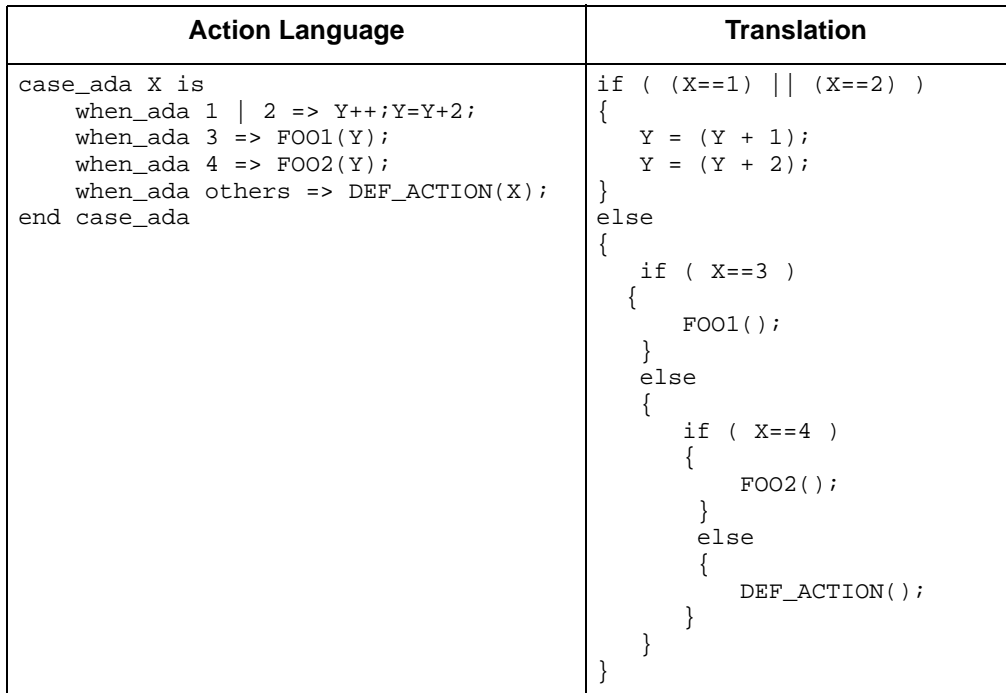

# **Truth Tables**

This section describes the format of truth tables and how they are evaluated. The topics are as follows:

- **Truth Table Operators**
- **Special Characters**
- **Input Columns**
- **Dutput Columns**
- **Action Column**
- **Default Row**
- **Row Execution**

# **Truth Table Operators**

A value in a truth-table input column cell can be prefixed with one or more of the following operators:

 $\langle 0, 0, 0, 0, 0 \rangle =$ ,  $\langle 1, 0, 0, 0, 0 \rangle =$ ,  $\langle 1, 0, 0, 0, 0 \rangle =$ 

For example, a value of  $\leq 6$  in the X Input column cell causes the cell to be evaluated as TRUE only when x<6.

### **Special Characters**

The following table lists the characters that have special meanings within truth tables.

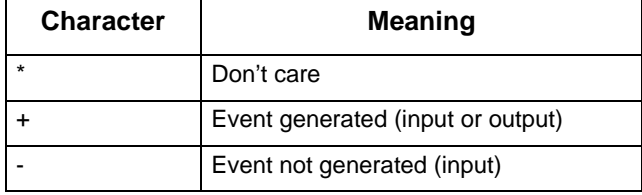

## **Input Columns**

The input columns of a truth table are similar to the following:

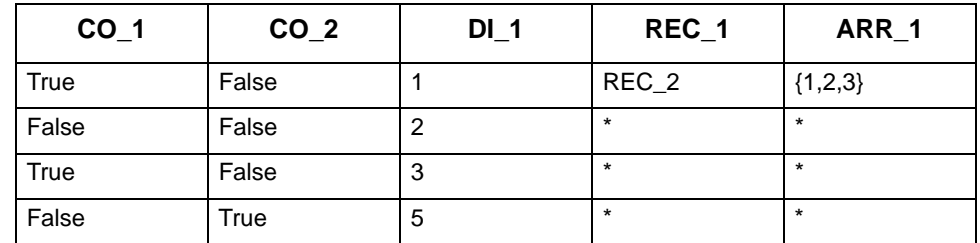

Each column in the input section of the table is associated with an input. Inputs can be either a Rational Statemate element or expression. Subroutine parameters and globals can be used as inputs when the truth table is a subroutine implementation body.

Compound elements can be used as inputs. For example,  $\cos$  2 can be defined as  $D1>5$  and in (STATE\_1).

Entries in the input section can be:

- $\alpha$  Literals
- $\alpha$  Rational Statemate elements
- $\alpha$  Expressions
- $\alpha$  Empty
- $\alpha$  Don't care  $(*)$

For example:

```
Row 1
CO_1 and not CO_2 and DI_1==1 and REC_1 == REC_2 and
AR\overline{R} 1=={1,2,3}
Row 2
not CO_1 and not CO_2 and DATA_1==2
```
#### **Valid Input ELEMENTS**

Conditions and data-items can be used as inputs to truth tables. Data-items include:

- $\alpha$  Integers
- $\alpha$  Reals
- $\alpha$  Bits
- Bit-arrays
- $\alpha$  Strings
- Records
- Record fields
- $\alpha$  Enumerated types
- $\alpha$  Arrays of the previously listed types
- Elements of arrays
- $\alpha$  Subroutine calls
- $\alpha$  User-defined types built of the previously listed types

#### **Note**

There is no literal syntax for the following types: records, unions, and arrays of complex types. The only legal comparison in the input section for these elements is another element of the same type.

#### **Invalid Input Types**

The following elements *cannot* be used as inputs:

- $\alpha$  Unions
- $\alpha$  Records that contain unions
- Arrays of unions
- $\alpha$  Fields of unions
- $\alpha$  Slices of arrays or bit-arrays
- $\alpha$  Oueues
- $\alpha$  States
- $\alpha$  Activities

Each input section of a row represents a Boolean expression. The Boolean expresses an AND of equivalence comparisons for each of the inputs that does not have a "Don't Care" value.

#### **Note**

Input cells that are left blank are considered as "Don't Care" items by the simulation and code generation tools.

### **Output Columns**

The output columns of a truth table are similar to the following:

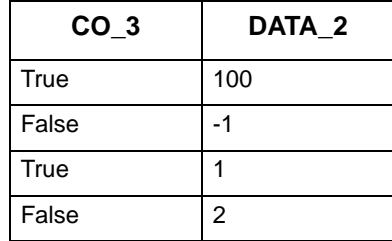

Each output column must be a Rational Statemate element. Local elements, subroutine parameters, and subroutine global elements can be outputs when the truth table is a subroutine implementation body.

Entries in the cells of the output section can be:

- $\alpha$  Literals
- $\alpha$  Rational Statemate elements
- Rational Statemate expressions
- $\alpha$  Empty

Empty entries in the output section indicate outputs that are not changed when the related row runs. Unchanged items are not "written."

#### **Output Elements**

Primitive conditions and data-item can be used as outputs for truth tables.

The following elements *cannot* be used as outputs:

- $\alpha$  Compounds
- Slices of arrays
- $\alpha$  Slices of bit-arrays
- $\alpha$  Oueues
- Activities
- $\beta$  States
- Actions

#### **Note**

The same element can appear in the table as both an input and an output.

# **Action Column**

In the Action column, you can include any action expression that is legal in the context of the truth table.

The action column is similar to the following:

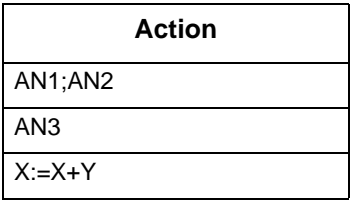

### **Default Row**

Optionally, you can add a default row to the truth table. This row contains no input values and runs only if none of the previous rows in the table runs.

# **Row Execution**

Rational Statemate evaluates a truth table as follows:

- $\alpha$  When a truth table runs, Rational Statemate evaluates it row-by-row, starting at the top of the table and proceeding downward to the end.
- $\alpha$  The first row whose input expression evaluates to True is "fired."
- $\alpha$  Once the row is fired, all the outputs listed in the output section of that row are generated and the action section runs.
- $\alpha$  If any output columns are blank, the related outputs are not changed. Unchanged items are not "written."
- $\alpha$  The order of execution is from left to right—first outputs, then actions. This is relevant only for truth tables that implement procedures.
- $\alpha$  If the table contains a default row, and if during the evaluation of the table no other row has fired, the default row is fired.
- $\alpha$  If the table does not contain a default row and no row fires during the evaluation of the table, a warning message is displayed during simulation and no output elements are changed.

# **Boolean and Bit-Wise Operations on MVL Types**

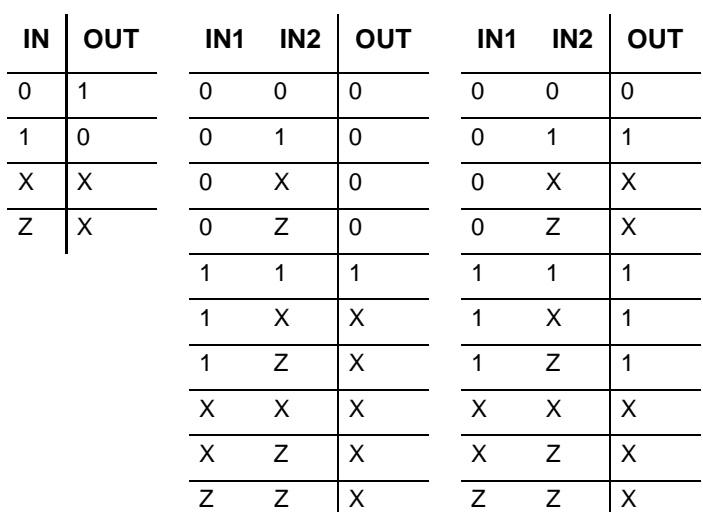

The following table lists NOT, AND, and OR.

The following table lists XOR, OP1, and OP2.

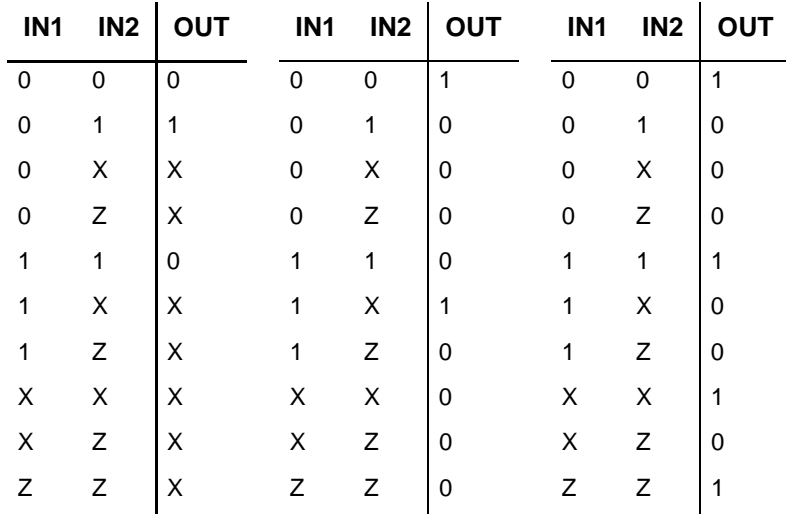

# **Resolution Matrices**

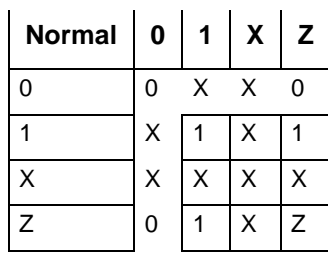

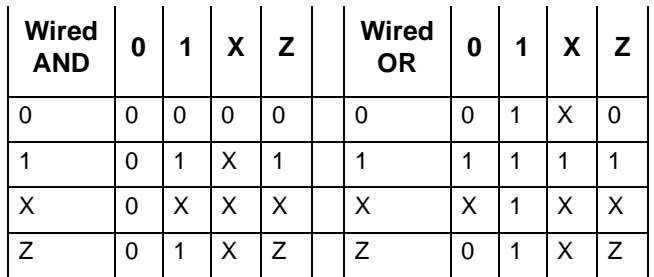

# **Index**

# **A**

ABS function 18 Abscissa value 15 ac 1, 9 ACOS function 18 ACOSD function 18 ACOSH function 18 Action 5 compound 15 concurrent 15 conditional 15 iterative 15 Action column 34 Action expressions 13 active 1 active condition 9 Ada language 28 all 1, 6, 9 and 1 any 1, 6, 9 derived event 6 Arc cosine 18 Arc sine 18 Arc tangent 18 Arithmetic functions 17 shift 21 Arithmetic functions ABS 18 MAX 18 MIN 18 MOD 18 ROUND 18 TRUNC 18 Array of events 6 ASCII\_TO\_CHAR function 22 ASHL function 21 ASHR function 21 ASIN function 18 ASIND function 18 ATAN function 18 ATAN2 function 18 ATAN2D function 18 ATAND function 18

### **B**

Bit-array function 21 BITS\_OF function 21 Bit-wise operation 11, 36 Boolean operation 36 break 1 conditional action 15

# **C**

C language 26 Case 26 case\_ada 1 case\_c 1 CE 23 ch 1, 6 changed 1 CHAR\_TO\_ASCII function 22 Character special 31 Column action 34 input 31 output 33 Combinational assignment 23 Compound action 15 event 7 Concatenation 22 Concurrent action 15 COND1 23 Condition related to other elements 9 Conditional action 15 Constant operators 24 predefined 22 COS function 18 COSD function 18

# **D**

Database operators 12 Data-item operators 9

related to other elements 9 dc 1, 13 Decrement 15 deep\_clear 1 action statement 13 default 1 Default row 35 delay 1, 2 Derived event 6 dly 6 downto 2

# **E**

E action statement 13 Element bit-wise operations 11 combinational assignments 23 Elements reset all 13 ELSE 8 else 2 en 2, 6 end 2 loop 15 entered 2 entering 2 entering\_or 2 enum\_first 2 enum\_image 2 enum\_last 2 enum\_ordinal 2 enum\_pred 2 enum\_succ 2 enum\_value 2 Enumerated type 24 operators related to 24 Event array of 6 compound 7 derived 6 operators 6 primitive 6 related to other elements 6 Event expressions 6 ex 2, 6 Execution of truth tables 35 exited 2 exiting 2 exiting\_or 2 EXP function 19 EXP1 23 EXPAND\_BIT function 21 Exponential function 19 Expression

action 13 Expressions 5 event 6 trigger 5 Extraction 22

#### **F**

false 2 fl 2 for 2 for loop 15 fs 2, 6 Functions arithmetic 17 bit-array 21 exponential 19 predefined 17 random 19 string 22 trigonometric 18

### **G**

get 2 gt 13

# **H**

hanging 2 hanging condition 9 hc  $2, 13$ hg 2, 9 history\_clear 3 action statement 13 Hyperbolic functions 18

### **I**

if 3 if-then statement 15 in 3, 9 Increment 15 Index 22 Inline operator 26 Input column 31 Input element for truth tables 32 INT\_TO\_STRING function 22 is 3 Iterative action 15

## **L**

Length of queues 10

string 22 length\_of 3 operator 10 Limitations Ada language 29 C language 27 enumerated types 25 lindex 3, 10 LOG function 19 LOG10 function 19 LOG2 function 19 Logical operation 9 Logical shift 21 Look-up table 15 Loop ending 15 for statement 15 while statement 15 loop 3 Lower Bound value 15 LSHL function 21 LSHR function 21

### **M**

make\_false 3 action statement 13 make\_true 3 action statement 14 Matrix resolution 37 MAX function 18 MicroC inline operator 26 MIN function 18 MOD function 18 MUX function 21

## **N**

N combinational assignment 23 N/A 3 nand 3 nor 3 not 3 ns 3, 6 null 3 nxor 3

# **O**

Operation bit-wise 11, 36 Boolean 36 logical 9 Operator

constant 24 related to enumerated types 24 or 3 Ordinate value 15 others 3 Output column 33

### **P**

peek 3 Power symbol 14 Predefined constant 22 Predefined function 17 Primitive event 6 put 3

# **Q**

q\_flush 3 action statement 13 q\_get 3 action statement 13 q\_length 3, 10 operator 10 q\_peek 3 action statement 13 q\_put 3 action statement 13 q\_urgent\_plus 3 q\_urgent\_put action statement 14 **Oueue** operator 10

# **R**

Random function 19 Rational Statemate action expressions 13 arithmetic functions 17, 18 bit-array functions 21 bit-wise operations 11 combinational assignments 23 enumerated types 24 exponential functions 19 expressions 5 predefined constants 22 predefined functions 17 random functions 19 reserved words 1, 17 resolution matrices 37 string functions 22 switch cases 26 trigonometric functions 18 rc 13 rd 3, 6 re 3

read 3 read\_data 3 action statement 13 receive 3 released 4 Reserved words 1, 17 reset all elements action statement 13 reset element EL action statement 13 reset\_all\_elements 4 reset\_element 4 Resolution matrix 37 resume 4 action statement 13 return 4 rindex 4, 10 rl 4, 13 ROUND function 18 rs 4

#### **S**

sc 4 schedule 4 action statement 13 sd 4 send 4 Shift arithmetic 21 logical 21 SIGNED function 21 SIN function 18 SIND function 18 SINH function 19 Slice 21 sn 4, 14 sp 4, 7 Special character 31 SQRT function 19 st 4, 7 st(A) 7 start 4 action statement 14 started 4 stop 4 action statement 14 stopped 4 String function 22 STRING\_CONCAT function 22 STRING\_EXTRACT function 22 STRING\_INDEX function 22 STRING\_LENGTH function 22 STRING\_TO\_INT function 22 suspend 4 action statement 14 Switch cases 26

limitations 27 switch\_c 4 Syntax Ada language 28 C language switch cases 26 predefined function 17

### **T**

Table truth 30 TAN function 19 TAND function 19 TANH function 19 then 4 timeout 4 tm 4, 7 tmax 4, 10 limitations 11 tmin 4, 10 limitations 11 to 4 tr 4, 7 Trigger 5 ELSE 8 Trigger expressions 5 Trigonometric function 18 true 5 TRUNC function 18 Truth table 30 action column 34 default row 35 execution 35 input columns 31 input elements 32 output columns 33 output elements 34 special characters 31 **Types** enumerates 25

### **U**

Upper Bound value 15 uput 5

# **V**

Variable in look-up tables 15

## **W**

when 5 statement 15 when\_ada 5

Index

while 5 statement 15 Word reserved 1, 17 wr 5, 7 write\_data 5 action statement 14 written 5

**X** X1 9 X2 9 xor 5 xs 5, 7 Index